UEFI BIOS Updater Crack [Latest] 2022

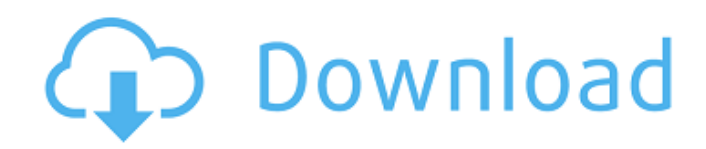

# **UEFI BIOS Updater Crack [32|64bit]**

UEFI BIOS Updater is a BIOS modding toolkit that allows you to perform an update for OROM / UEFI modules of an AMI UEFI BIOS without requiring advanced knowledge on modding techniques. Developed by a modding expert, UEFI BIOS Updater has scarce competition, being one of the few tools on the market that can perform BIOS modding with low chances of BIOS failures. The application can carry out a favorable outcome for users who are less experienced in this sort of endeavors, however a minimum amount of knowledge is required in order to perform the operations safely. The principle it relies upon is simple: provided with an AMI UEFI BIOS file, the program is able to detect the version of OROM / EFI modules in order to update them. The CPU microcode can also be brought up to date during the process. The steps you need to cover in order to carry out the task successfully are the following: run it with administrative rights, provide the BIOS file you want to modify, choose the update to be applied and wait for the application to do its job. You can perform updates of several modules in the same session, although for first time users it is recommended to do a single update, obviously in order to reduce the risk of a BIOS failure. Also a very important specification is that UEFI BIOS Updater should not be used on notebooks, but only on the supported motherboards (you can find a list in a text file inside the archive). On an ending note, UEFI BIOS Updater can deliver the expected outcome if used properly and by users who are familiar with BIOS modding techniques. UEFI BIOS Updater Details: Unzip the archive to the desired directory Replace the ami-usb-e-fipower.aml file with the one you downloaded before Replace the bios.ini file with the one you downloaded before Hit [Start Update] The application will detect any errors and inform you about it If no problem is detected, the process will finish If an error is found, the application will inform you and wait for you to fix it If everything is ok, you will be prompted to update the BIOS If you have no idea how to proceed, it may be better to go to your motherboard manufacturer for assistance If your firmware is already updated, you can still perform the toolkit to update the BIOS If you already did a BIOS update through the firmware, it

### **UEFI BIOS Updater**

- Supports all of the following PCS BIOS revisions: - AMI BIOS v1.1.1.3.11 - AMI BIOS v1.1.1.4.13 - AMI BIOS v1.1.1.7.4 - AMI BIOS v1.2.0.0.10 - AMI BIOS v1.2.0.0.11 - AMI BIOS v1.2.0.0.12 - AMI BIOS v1.2.0.0.13 - AMI BIOS v1.2.0.0.21 - AMI BIOS v1.2.0.0.22 - AMI BIOS v1.2.0.0.29 - AMI BIOS v1.2.0.0.30 - AMI BIOS v1.2.0.0.32 - AMI BIOS v1.2.0.0.33 - AMI BIOS v1.2.0.0.41 - AMI BIOS v1.2.0.0.46 - AMI BIOS v1.2.0.0.47 - AMI BIOS v1.2.0.0.52 - AMI BIOS v1.2.0.0.56 - AMI BIOS v1.2.0.0.77 - AMI BIOS v1.2.0.0.91 - AMI BIOS v1.2.0.1.0 - AMI BIOS v1.2.0.1.9 - AMI BIOS v1.2.0.2.1 - AMI BIOS v1.2.0.2.5 - AMI BIOS v1.2.0.2.6 - AMI BIOS v1.2.0.2.7 - AMI BIOS v1.2.0.2.9 - AMI BIOS v1.2.0.3.2 - AMI BIOS v1.2.0.3.3 - AMI BIOS v1.2.0.3.4 - AMI BIOS v1.2.0.3.6 - AMI BIOS v1.2.0.3.7 - AMI BIOS v1.2.0.3.9 - AMI BIOS v b7e8fdf5c8

## **UEFI BIOS Updater Crack Serial Number Full Torrent**

UEFI BIOS Updater is a BIOS modding toolkit that allows you to perform an update for OROM / UEFI modules of an AMI UEFI BIOS without requiring advanced knowledge on modding techniques. Developed by a modding expert, UEFI BIOS Updater has scarce competition, being one of the few tools on the market that can perform BIOS modding with low chances of BIOS failures. The application can carry out a favorable outcome for users who are less experienced in this sort of endeavors, however a minimum amount of knowledge is required in order to perform the operations safely. The principle it relies upon is simple: provided with an AMI UEFI BIOS file, the program is able to detect the version of OROM / EFI modules in order to update them. The CPU microcode can also be brought up to date during the process. The steps you need to cover in order to carry out the task successfully are the following: run it with administrative rights, provide the BIOS file you want to modify, choose the update to be applied and wait for the application to do its job. You can perform updates of several modules in the same session, although for first time users it is recommended to do a single update, obviously in order to reduce the risk of a BIOS failure. Also a very important specification is that UEFI BIOS Updater should not be used on notebooks, but only on the supported motherboards (you can find a list in a text file inside the archive). On an ending note, UEFI BIOS Updater can deliver the expected outcome if used properly and by users who are familiar with BIOS modding techniques. Free download from Store: If you want to turn your computer into a router, you could check out the official tutorial. In the traditional arrangement, the main Windows PC is referred to as the server, and the second model is usually referred to as the router. The model represents the main body of the router, and the second model is the interface to other devices. If you're new to the topic, we've put together a guide that will help you get started. Free download from Store: The USB Flash Drive Recovery tool is an easy way to recover lost or deleted files. As hard drives and flash drives are getting smaller, it is getting easier and easier to lose files. It is important to back up your data so that you don't lose important files. If you have lost or deleted

#### **What's New In?**

The main tools in UEFI BIOS Updater are the following: - Orrom / EFI Update: Provide the OROM / EFI image to be updated, providing it inside a zip or 7zip archive. UEFI BIOS Updater will update the specified image according to the motherboard's characteristics. - Update Time: If provided, specify the time to wait until the BIOS update is completed. - Scan: If provided, UEFI BIOS Updater will scan the provided BIOS file and determine whether it contains any corrupted areas that should be removed. This parameter may also be used to specify the extent of the scan. - Save Previous BIOS: If provided, the application will scan for a previous BIOS, saving it ondisk in a.EFIBuildup.bin file. This parameter must be provided on Windows XP with Service Pack 3 or newer, and will be ignored on Windows XP with Service Pack 2 or older. - Verify: If provided, the application will perform a verification after completion of the BIOS update. The application will save the state of the BIOS to.EFIBuildup.bin file, and compare it with the previous BIOS saved in.EFIBuildup.bin, looking for differences in areas that were updated. This parameter may also be used to specify the extent of the verification. UEFI BIOS Updater - The latest version for Windows (64-bit) [uEFI - UEFI BIOS Updater + OROM / EFI - Update (UPD)] is now available! Do not hesitate to download it and use it with your old and new computer UEFI BIOS Updater - The latest version for Windows (32-bit) [uEFI -

UEFI BIOS Updater + OROM / EFI - Update (UPD)] is now available! Do not hesitate to download it and use it with your old and new computer UEFI BIOS Updater - The latest version for Linux (64-bit) [uEFI - UEFI BIOS Updater + OROM / EFI - Update (UPD)] is now available! Do not hesitate to download it and use it with your old and new computer UEFI BIOS Updater - The latest version for Linux (32-bit) [uEFI - UEFI BIOS Updater + OROM / EFI - Update (UPD)] is now available!

# **System Requirements:**

GAME Requirements: GAME Description: The creators of the first-person shooter genre, DICE, are back with a third installment in the Battlefield series. Gameplay is based on the fundamentals of the last two titles, while also taking advantage of the addition of a weather effect, a new setting (Afghanistan), and multiple modes.This is the biggest and most ambitious game in the Battlefield franchise yet. Will you be able to overcome this latest addition to the franchise?I really hope this opens up the back door for the Avengers to bring Loki in. With Bruce

Related links:

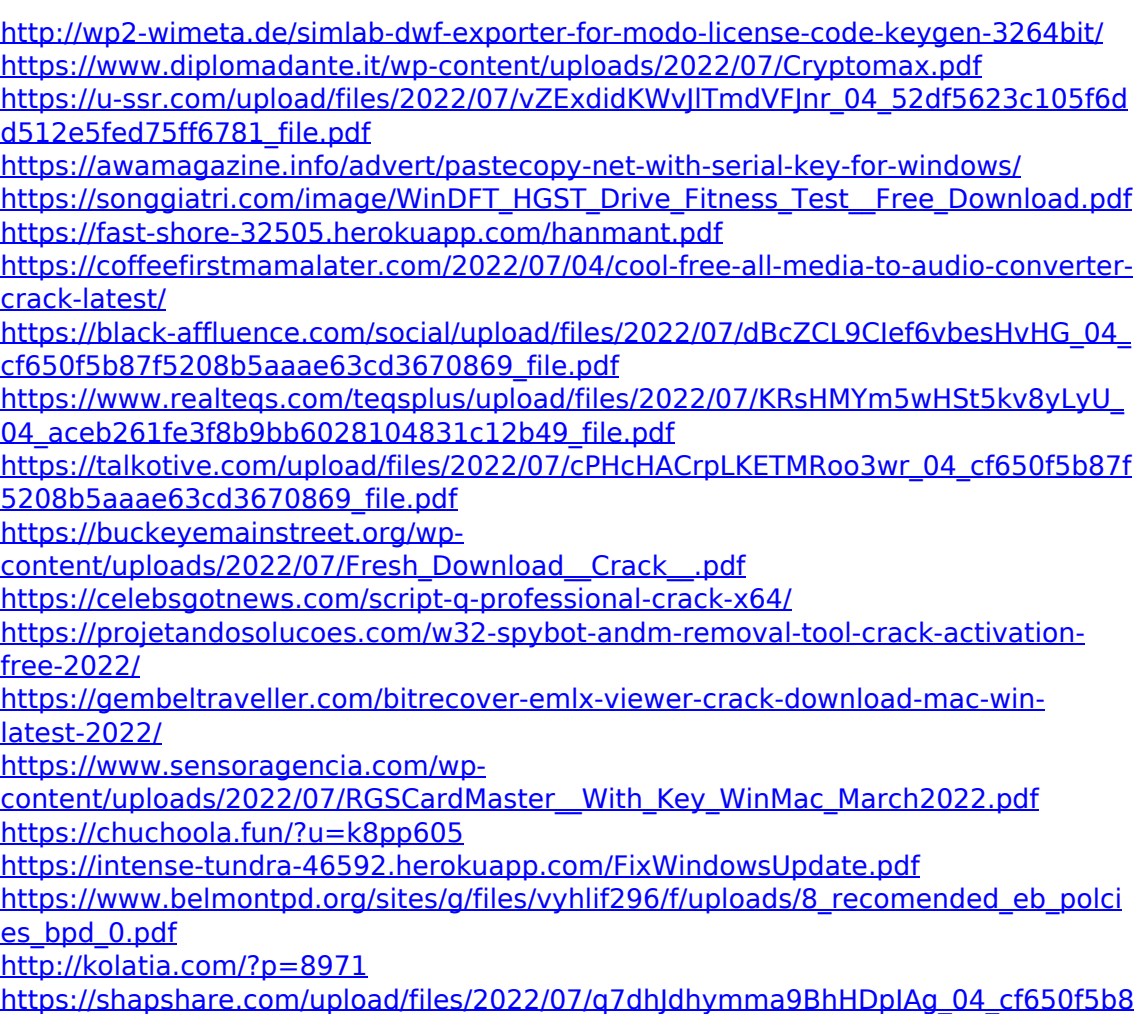

[7f5208b5aaae63cd3670869\\_file.pdf](https://shapshare.com/upload/files/2022/07/q7dhJdhymma9BhHDpIAg_04_cf650f5b87f5208b5aaae63cd3670869_file.pdf)